# **Phaeton-Sitz, Umbau zum Relax-Sessels**

Die Sitzfläche im Fahrersitz meiner Diva hatte einen Riß, ein günstiges Angebot in meiner Wagenfarbe ließ mich schwach werden und zuschlagen. Ursprünglich wollte ich den Sitz natürlich austauschen, das hat sich aber inzwischen erübrigt weil meine Diva leider einem kapitalen Motorschaden erlegen ist.

Ich habe zwar keinen Hobbyraum aber den nun übrigen Sitz möchte ich doch irgendwie nutzen. Für's Wohnzimmer habe ich leider keine Genehmigung von meiner Chefin erhalten. Eine Möglichkeit ist der Wintergarten, eine weitere der Einsatz als Bürosessel.

Inspiriert vom Themenstarter ein Bericht von der Umwandlung in einen Relax-Sessel.

### **Mechanischer Aufbau**

Der Sitz wiegt 46 kg! Also ist ein kräftiger Unterbau nötig, auf Rollen und drehbar damit der Ein- und Ausstieg leichter fällt (das alles wiegt auch nochmal 10kg extra). Nicht jedes Drehlager eignet sich für dieses Gewicht, Eine mögliche Alternative sind Möbelrollen (Bild rechts).

Im Baumarkt (ich liebe meinen Baumarkt!) gibt es Transportplatten mit Rollen wie sie für's Möbelrücken

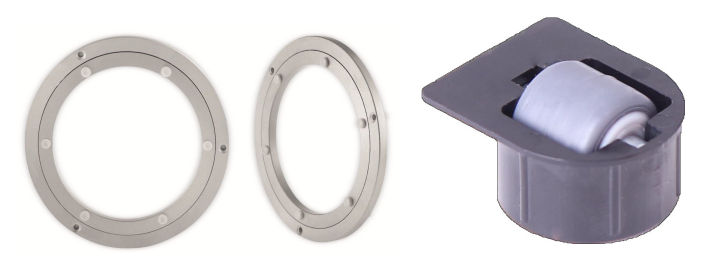

verwendet werden. Die Rollen einzeln gekauft kosten schon das Doppelte der fertigen Platte. Die sichtbaren Rollen sind allerdings nicht sehr hübsch, eine Verkleidung aus angetackertem Stoff schafft da Abhilfe (ein Sitz mit einem kleinen Röcklein versehen :).

Ein Sperrholzplatte dient als Träger für den Sitz und das Drehlager und wird mit 4 M8 Schrauben am Sitz befestigt. Eine zusätzliche Bohrung ist für den Zentrierdorn nötig, beim Fahrersitz rechts hinten und beim Beifahrersitz links hinten.

Das Netzgerät ist wegen Platzmangel und wegen der Kühlung auf der Unterseite angeschraubt. Darum müssen die Kabel durch beide Platten nach oben geführt werden. Die Strippen werden in einer großzügigen Schlaufe verlegt so daß kaum mit einem Kabelbruch zu rechnen ist. Weil der Drehbereich sowieso durch den Anschlag eingeschränkt ist (damit das Teil nicht seitlich umfällt) droht dem Kabel auch davon keine Gefahr.

Beim ersten Testen ist mir schon aufgefallen das der Sitzschwerpunkt ziemlich weit hinten liegt. Es war nicht klar ob das hinzukriegen ist ohne Abstützung nach hinten. Dieses Problem ließ sich durch die asymetrische Anordnung auf der Transportplatte lösen. Die im Bild noch unbehandelte Holzplatte habe ich später schwarz gestrichen damit der Kontrast nicht so hart ist.

Alle Steckverbinder die in irgend einer Weise mit dem Airbag (sogar die Gurthöhenverstellung) zu tun haben sind gelb. Sensoren, Gurtstraffer und natürlich die Airbags selber. Es reicht, diese Anschlüsse einfach in Ruhe zu lassen um keine Probleme zu bekommen. Man kann aber auch, um ganz sicher zu gehen, die Airbags ausbauen (sehr aufwändig!) oder einfach die Stecker kurzschließen dann kann auch nichts mehr passieren.

Der schwarze Stecker dazwischen ist ein extra Masseanschluß um statische Aufladung sicher zu unterbinden. Der sollte unbedingt auch mit der Masse der Stromversorgung verbunden werden damit das Sitzchassis an einem festen Potential liegt.

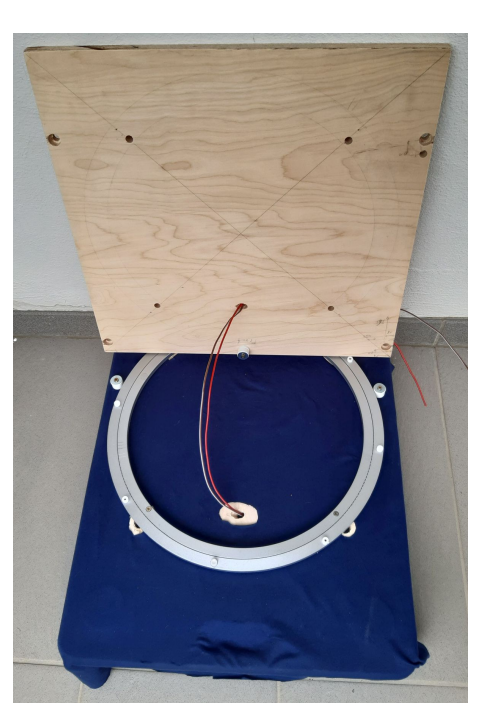

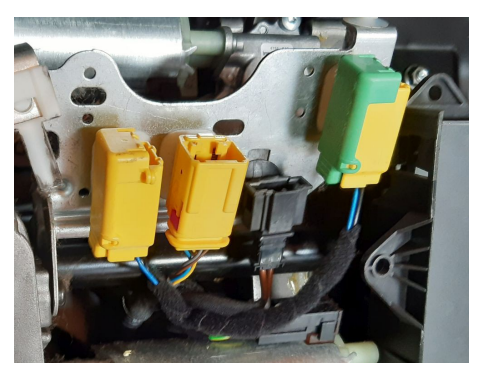

### **Stromversorgung**

Wenn der Sitz an Spannung gelegt wird dann fließen ca 0,27 A, acht Sekunden später geht das Steuergerät schlafen und der Strom auf 50µA zurück. Trotzdem reagiert der Sitz auf jeden Tastendruck, um dann nach weiteren 8 Sekunden wieder abzuschalten. Das ist für diese Betriebsart sehr ökonomisch, kein Stromverbrauch im Stillstand! Im Prinzip würde also ein kleines Steckernetzteil ausreichen, allerdings nur wenn mit einer Batterie gepuffert wird. In diesem Fall sollte man die Thermosicherung einbauen weil das dann der einzige Überstromschutz ist. Beim Umschalten von Bewegungsrichtungen oder beim Anfahren der Endpositionen können schon mal Stromspitzen bis zu 8 A auftreten. Deshalb empfehle ich die

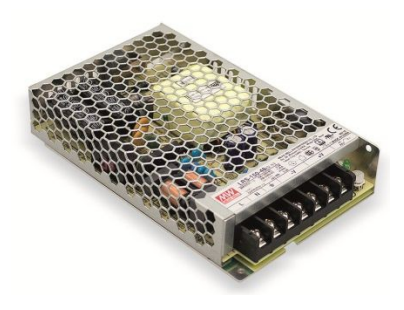

Verwendung eines sog. "Open Frame" Netzteils für ca 20€ das mindestens 10 A liefern kann. Das hat in der Regel einen eingebauten Kurzschlußschutz und reicht für alle Motoren wenn sie nicht grad' gleichzeitig betätigt werden.

Damit kann man schon mal Stundenlang hin- und herfahren (Kinder). Auch die Memory-Tasten funktionieren nachdem der Sitz kalibriert wurde. Das ist nicht anders als im Fahrzeug bei an bzw. abgeklemmter Batterie. Kalibriert wird ganz einfach dadurch daß alle Bewegungsrichtungen jeweils bis an beide Anschläge gefahren werden. Die gespeicherten Positionen bleiben erhalten auch wenn die Stromversorgung ab- und wieder angesteckt wird. Wird eine Position abgerufen so werden die Motoren die viel Strom ziehen automatisch nacheinander angesteuert, das hat den Vorteil daß das Netzteil nicht überfordert wird.

# **Verdrahtung**

Wenn es nur darum geht den Sitz verstellen zu können dann genügt es die zwei Leitungen für die Stromversorgung anzuschließen.

Das eigentliche Problem sind die benötigten Stecker, die sind einzeln nicht erhältlich. Manche Ausschlachter

schneiden die Stecker am Kabelbaum ab, wer so einen Sitz erwischt hat ist aus dem Schneider! Es gibt aber eine Ausweichmöglichkeit: neben den normalen Flachkontakten für 6,3 mm Stecker gibt es auch welche mit 4,8 und mit 2,8 mm. Mit Schrumpfschlauch d'rüber ein guter Ersatz.

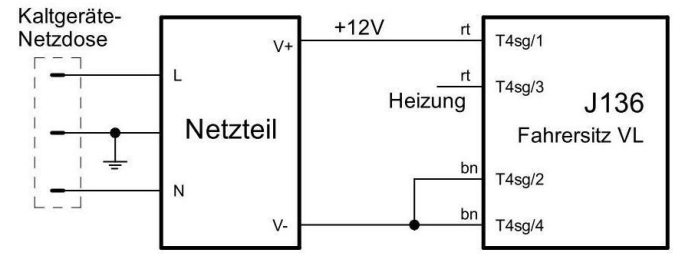

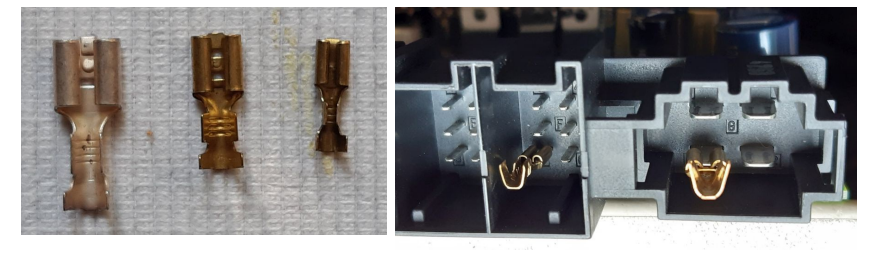

Die Anschlüsse für Gurthöhen- und Lenkradverstellung können natürlich komplett entfallen. Bleibt nur noch das Poti für die Sitzheitzung -Lüftung, dazu später mehr. Die Stecker für den Beifahrersitz sind die gleichen wie für den Fahrersitz nur die Bezeichnungen sind andere. Im Anhang der Gesamtschaltplan vom Fahrersitz, er ist (bis auf die Lenkradansteuerung) mit dem vom Beifahrersitz identisch.

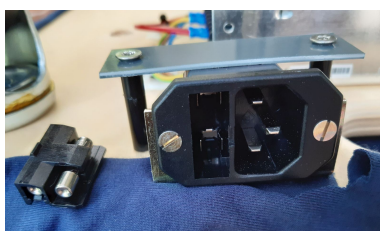

Im Netzgerät ist eine Sicherung, wenn die durchbrennt muß man das Ganze Ding ausbauen und zerlegen (sehr lästig). Deshalb habe ich eine Kaltgerätedose mit

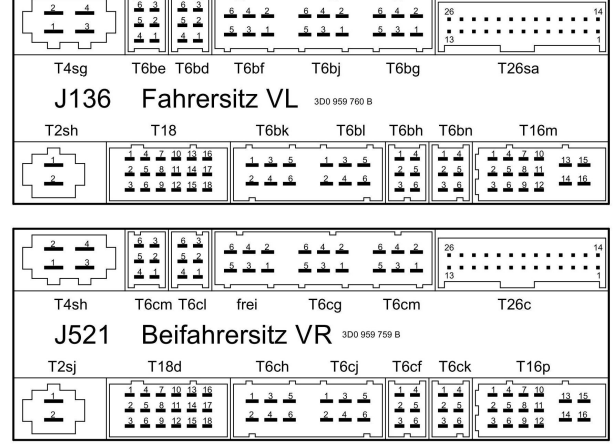

eingebauter Feinsicherung (1A) verwendet was einen evt. Wechsel erheblich vereinfacht. Die Abdeckung darüber ist ein Berührungsschutz. Angeschlossen wird das Netzteil mit Kabelschuhen und wichtig! mit Zugentlastung an den Kabeln abgesichert.

## **Sitzheizung und Kühlung**

Im Winter(garten) wäre eine Heizung sehr vorteilhaft und die Belüftung im Sommer natürlich auch! Wie das zu erreichen ist, war nicht ganz einfach rauszukriegen.

Die eingangs erwähnte Abschaltung nach 8 Sekunden läßt sich verhindern wenn das entsprechende Relais überbrückt wird. Der Versorgungsstrom bleibt dann konstant bei 0,1 A. Heizung, Lüftung funktioniert aber trotzdem nicht, wäre ja auch zu einfach gewesen. Wird irgendein Signal an den CAN-Bus gelegt dann wird dauerhaft das Steuergerät aufgeweckt, das funktioniert sogar mit einem 1kHz Rechteck. Aber mehr passiert leider auch nicht.

Erst wenn wenigstens von zwei Steuergeräten Botschaften auf den Bus absetzt werden dann geht das mit der Heizung und der Lüftung. Aber nicht irgendwelche STG sondern nur ganz bestimmte Kombinationen z.B. Kessy und Komfort-STG. Das macht ja auch

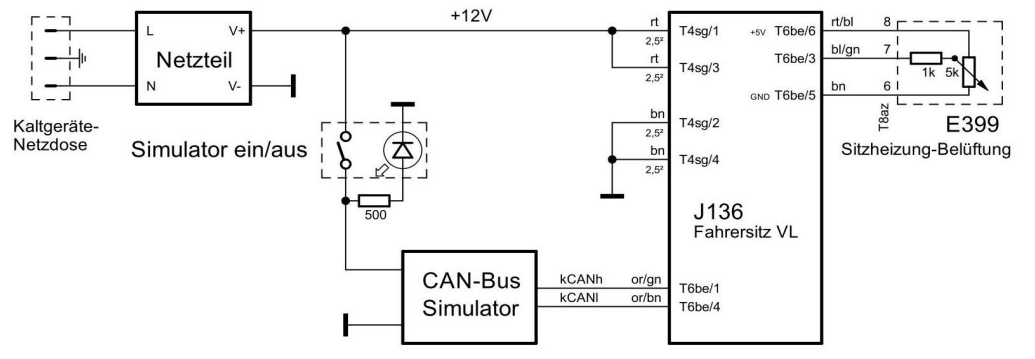

Sinn daß der hohe Stromverbrauch nur bei laufendem Motor gestattet wird.

Das funktioniert ganz prächtig mit einem Arduino und einem CAN-Bus Treiber. Die Links sowie Schaltplan und Programm sind als Anhang beigefügt. Neben dem Poti für die Temp-Einstellung habe ich noch einen kleinen beleuchteten Schalter eingebaut mit dem die ganze Regelung zum Stromsparen auch wieder abgeschaltet werden kann. Für das Poti kann ein ganz normales verwendet werden. Wegen der Beschriftung und den Raststellungen habe ich trotzdem das Original benutzt das allerdings mechanisch nicht ganz einfach unterzubringen war.

Die zusätzliche Buchse ist nicht nötig. Die habe ich nur eingebaut damit der CAN-Bus und die anderen nicht benötigten Leitungen leichter zugänglich sind und ich den Sitz auf einfache Weise mit meinem Testsystem verbinden kann. Ich möchte doch wissen was er so alles mitteilt und auf wen er hört.

Weil dazu sowieso die Verkleidung weg mußte habe ich auch gleich noch den Sicherheitsgurt und den Gurtstraffer entfernt. Die Einheit ist mit nur zwei Schrauben am Sitz befestigt. Das Kabel an der Sprengpatrone ist mit einem Stecker versehen und läßt sich leicht abziehen. Der doppelte Gurtaufroller war, soweit ich weiß, nur im V10 verbaut.

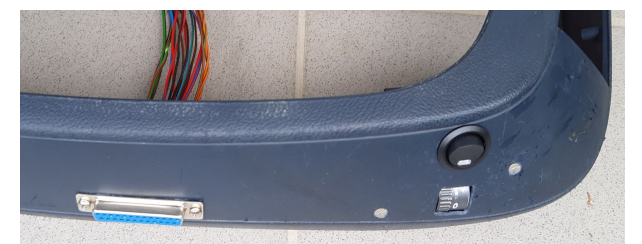

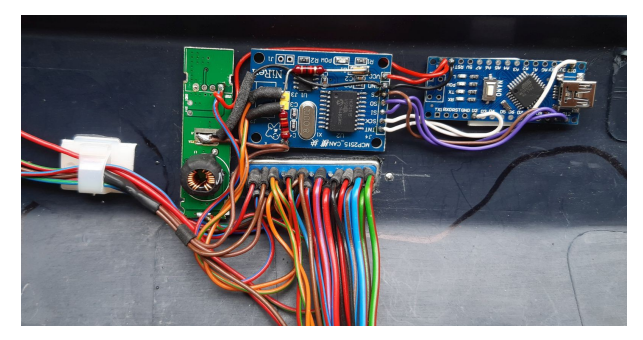

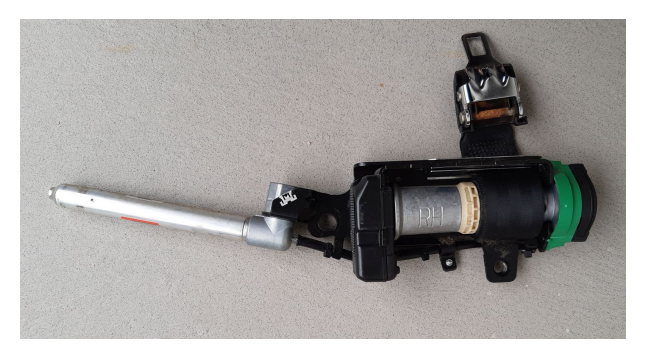

Die Heizung ist lautlos, die Lüftung jedoch nicht! Im Fahrzeug kaum wahrnehmbar, im stillen Kämmerlein jedoch fast wie ein Föhn. Das kann ganz schön lästig werden! Für die Heizung sind schon kräftige Ströme im Spiel (ca 7 A)! Wer nun denkt "ich heize ja nur in der kleinsten Stufe" der hat nicht mit dem Sitz-Entwickler gerechnet. Egal welche Heizstufe man wählt, es wird immer mit der vollen Leistung begonnen und dann bei Erreichen der Vorwahltemperatur zurückgeregelt. Bei einem unterdimensioniertem Netzteil würde also jedesmal die Spannung zusammen brechen.

Der Unterbau mit Transportplatte, Drehlager und Sperrholzplatte kommt auf 19 cm Höhe. Wird der Sitz hochgestellt ergibt sich eine Sitzhöhe von etwa 42 cm, das entspricht ungefähr der Sitzhöhe von Polstermöbeln. Für den Schreibtisch etwas zu niedrig. Da könnte man aber an den 4 Schrauben noch ein wenig "unterfüttern" sollte dann aber über eine Verblendung nachdenken, weil die nackte Technik dann doch so manche Mitbewohner überfordert! Das ist sowieso eine gute Idee für die Innenseite vom Sitz wo alles viel offener ist als auf der Seite mit den Bedienelementen.

Das Gurtschloß habe ich absichtlich drangelassen weil im V10-Sitz noch keine Sitzbelegungsmatte verbaut war und die Meldung "Gurt anlegen" vom Zustand der Schloßbelegung abhängt. Dieses Signal wird wie viele Andere auch über den CAN-Bus übermittelt. Und wie schon erwähnt, will ich das noch messen.

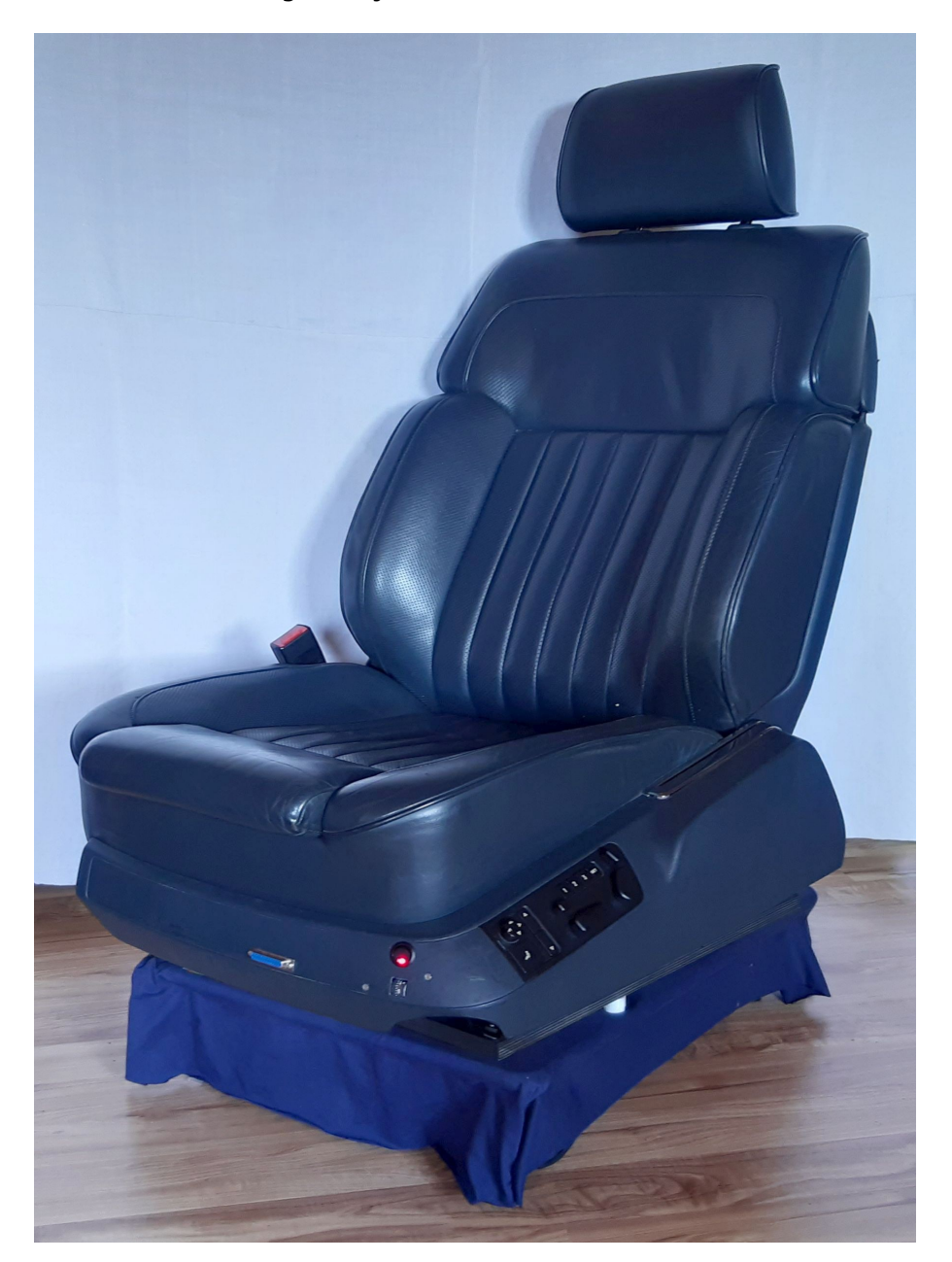

Zum Abschluß noch ein Foto vom fertigen Objekt.

Alles in allem ist der Aufwand nicht unerheblich, nur um achtern mal ein wenig einzuheizen. Aber das Projekt hat Spaß gemacht (obwohl ich mich noch immer um die "Genehmigung" bemühe den Sitz aufstellen zu dürfen). Sollten sich Nachahmer finden wäre ich über Feedback sehr erfreut!

LG Günther

### **Anhang1: Gesamtschaltplan Fahrersitz/Beifahrersitz**

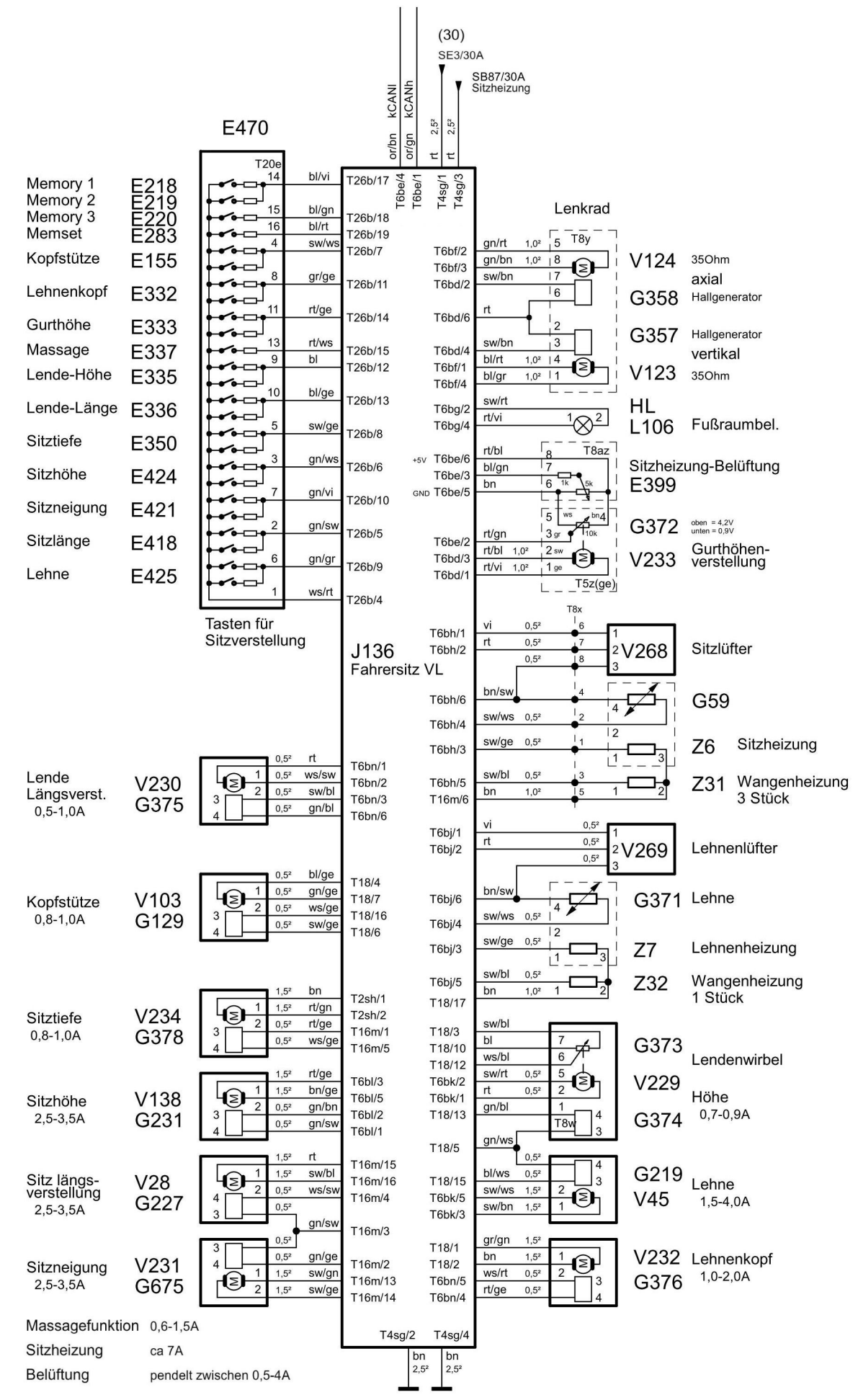

# **Anhang2: Gemessene Stromaufnahme der Motoren und Verfahrwege**

Mal ein kleines Stimmungsbild während der Testphase

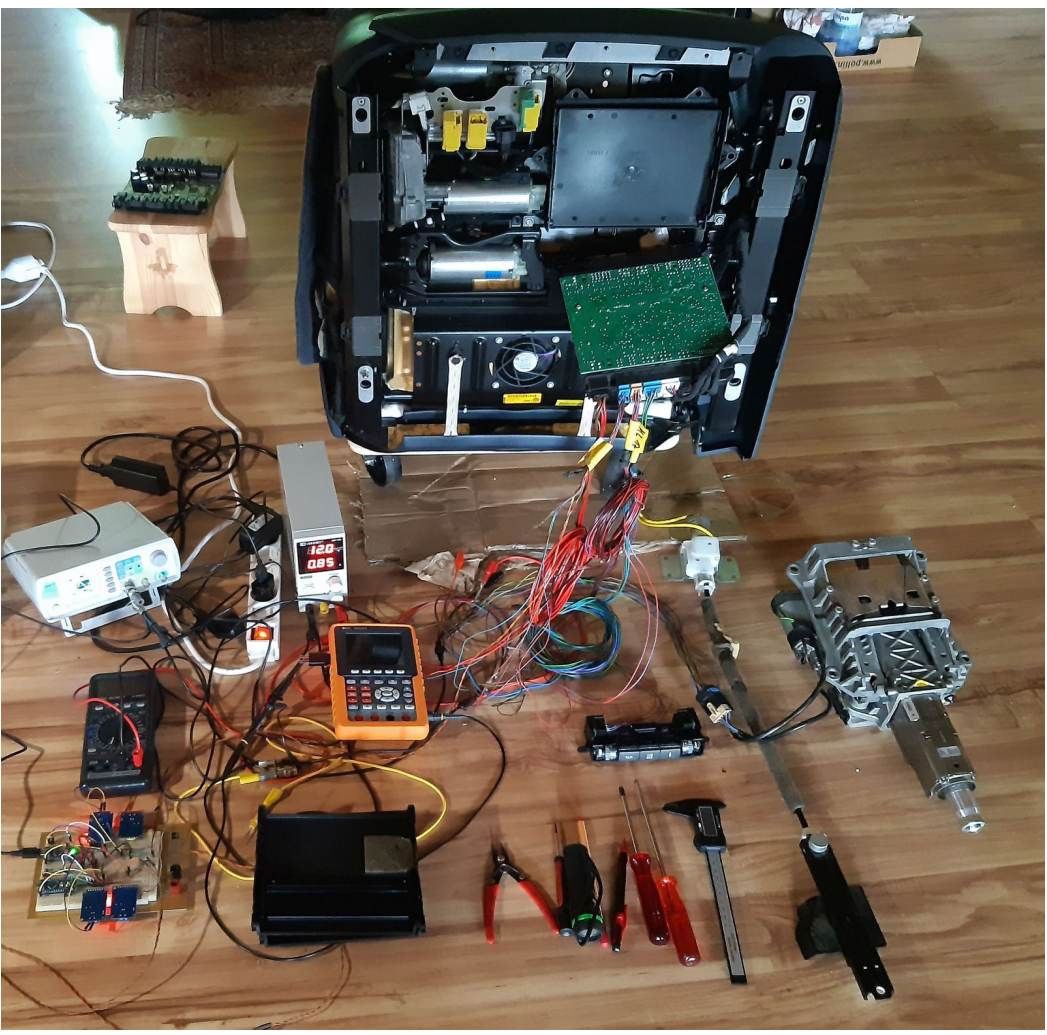

In der Tabelle unten habe ich alles was ich messen konnte notiert.

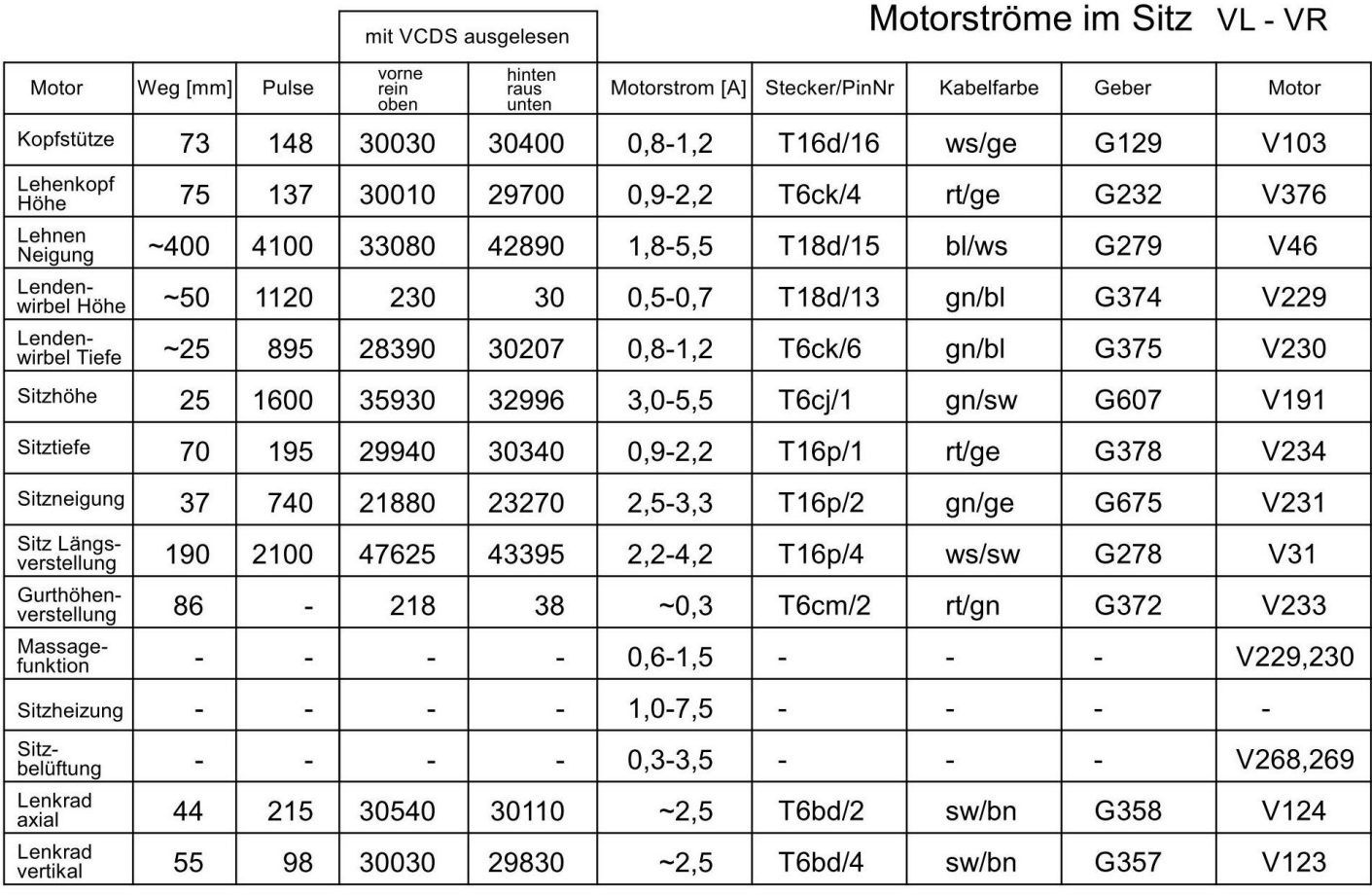

### **Anhang 3: Technische Details: Positionsmessung der Motoren**

Nach der Betrachtung des Schaltplans drängt sich eine Frage auf: wie werden die aktuellen Sitzpositionen erkannt? Bei einigen Motoren (Gurthöhenverstellung, Lendenwirbelhöhe) wird als Rückmeldung die Stellung eines einfaches Linearpoti mit Spindelantrieb eingesetzt (Bild rechts).

Aber wie geht das bei den anderen Motoren? Im Schaltplan sind nur zwei Leitungen erkennbar, mit dem Ohmmeter weit über 10MOhm gemessen. Das kann also kein Poti sein.

Nach dem Zerlegen wird klar wie das Ganze funktioniert. Auf der Motorachse ist ein Ringmagnet befestigt. Dieser ist radial mit je einem Nord- und Südpol magnetisiert. An der Seite sitzt ein

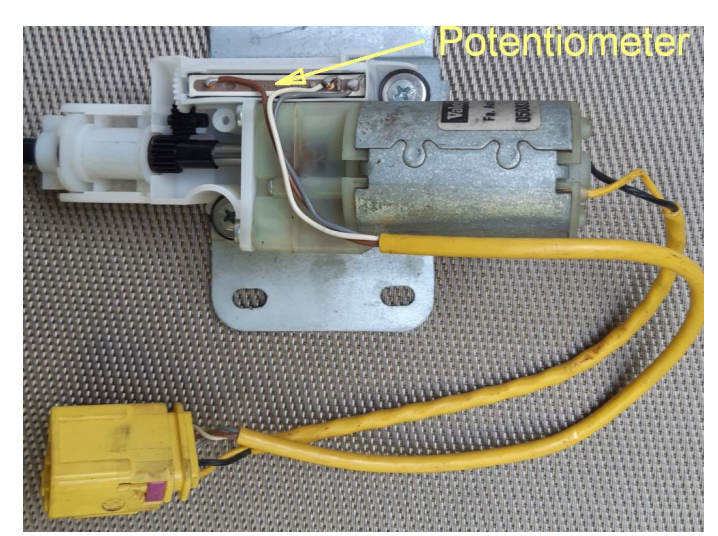

Hallgenerator (Magnetfeldsensor) der somit pro Umdrehung einen Impuls liefert.

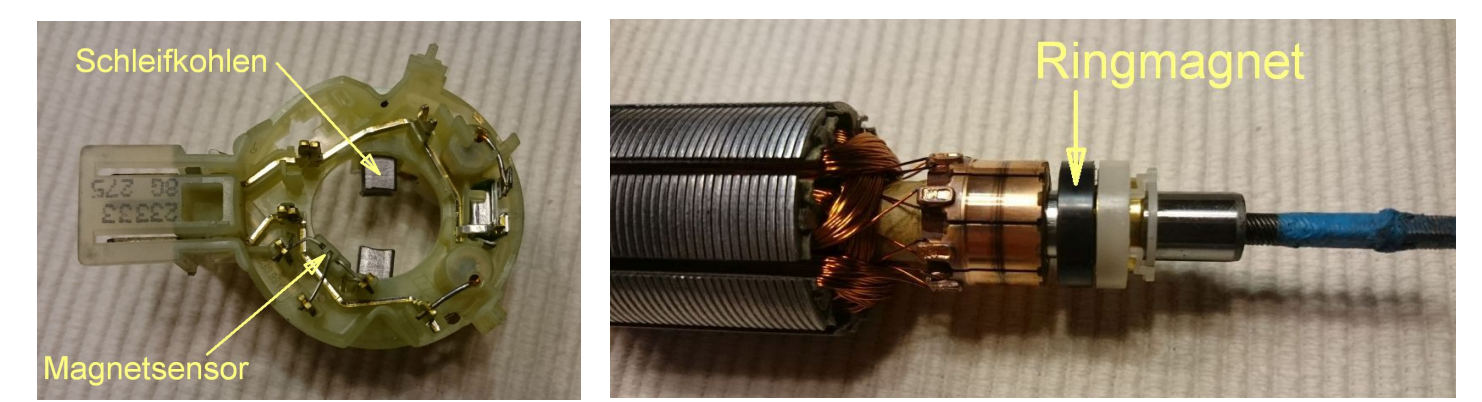

Egal welchen Verfahrweg man sich nun ansieht, es gibt zwischen den beiden Endanschlägen eine bestimmte Anzahl an Motorumdrehungen und damit auch Impulse. Die Impulsanzahl schwankt zwar von Sitz zu Sitz beibt aber für den einzelnen Sitz immer gleich, unabhängig von der Motorspannung.

Beim Anfahren der Endpositionen blockiert der Motor und der Strom steigt stark an aber wichtiger, es werden keine Impulse mehr geliefert. Zwischen beiden Endpositionen ergibt sich damit eine festgelegte Anzahl an Impulsen. Im STG befindet sich für jeden Motor ein Zähler der die Umdrehungen mitzählt und abspeichert. Der Zählerstand entspricht somit der Position des bewegten Sitzteiles. Jetzt muß nur noch eine der Endpositionen als "Null" definiert werden. Weil der Zähler aus 2 Bytes besteht reicht der mögliche Zählbereich von 0-65536. Je nach Getriebe werden aber nur maximal 4000 Impulse abgegeben. Als Zähler-Null wird ungefähr die Mitte (um die 30000) festgelegt, das ergibt genügend Spielraum in beide Richtungen. Die Motorimpulse werden noch mit einem Faktor (ungefähr 2 bis 2,5) multipliziert. Nach der Kalibrierung (Anfahren beider Endpositionen) bewegt sich der Motor nur noch innerhalb der so festgestellten Grenzen. Diese Grenzwerte und der aktuelle Zählerstand werden in einem nichtflüchtigen Speicher abgelegt, d.h. auch nach einem Abklemmen der Batterie ist die Position noch immer bekannt.

#### **Sehr raffiniert das Ganze!**

Dieses Prinzip wird auch noch bei einigen anderen Motoren verwendet: die vier Fensterheber, die beiden Lenkradmotoren und der Motor im Heckklappenschloß. Der Vorteil dieser Methode ist der geringe mechanische Aufwand, kein Getriebe um ein Drehpoti anzutreiben oder die nicht so einfache Ankopplung von einem Linearpoti. Der Nachteil ist die Notwendigkeit den Verfahrweg zu kalibrieren. Das ist aber normalerweise eine einmalige Sache.

Noch ein Tip am Rande, ich brauch' immer lange die richtige Sitzposition zu finden vor allem bei längeren Fahrten (es gibt einfach zu viele Verstellmöglichkeiten). Wenn es dann mal passt, ist es von Vorteil diese gefundenen Werte auszulesen und zu notieren (Adresse 36, Messwerte 1-6). Sollte es nötig sein den Sitz neu zu kalibrieren ist es mit diesen Werten ein Leichtes die gewohnte Einstellung wieder herzustellen.

### **Anhang 4: Arduino, CAN-Bus Treiber, Schaltplan, Programm**

Im Prinzip ist jeder Arduino geeignet, getestet habe ich das Ganze mit einem Nano. Ein Uno funktioniert genauso, bei beiden sind die Anschluß-Nummern identisch.

Bei nur wenigen Teilnehmern am CAN-Bus sind die Spannungspegel zu klein. Die beiden 1kOhm Widerstände am Bus beheben dieses Problem und erhöhen die Pegel so, weit daß auch das Sitzsteuergerät damit arbeiten kann. Auf keinen Fall darf der sonst übliche 120 Ohm Widerstand eingebaut werden weil das in diesem Fall einem Kurzschluß gleichkommt. Hier

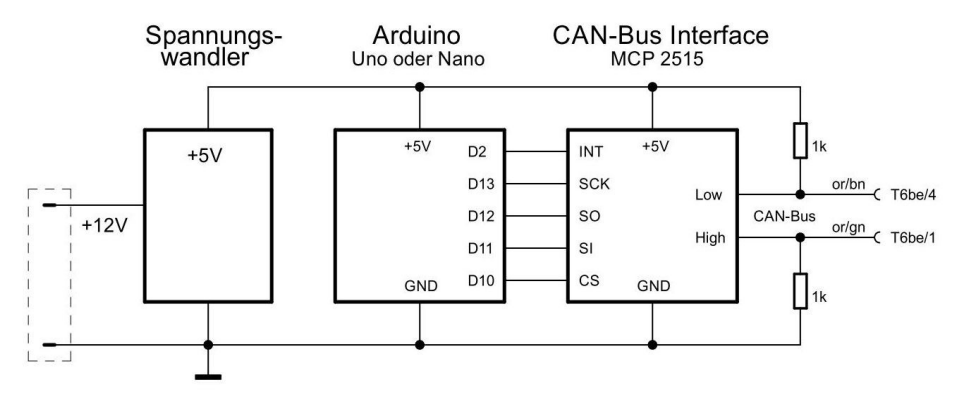

zunächst die Schaltung: Auf dem Arduino ist zwar auch ein Spannungswandler, der ist aber bei 12V Eingangsspannung genau an der Belastungsgrenze. Deshalb ist es nötig einen externen Regler einzubauen.

Für Nichtelektroniker die Schaltung in einer Form wie es mit dem Programm "Fritzing" erzeugt wurde.

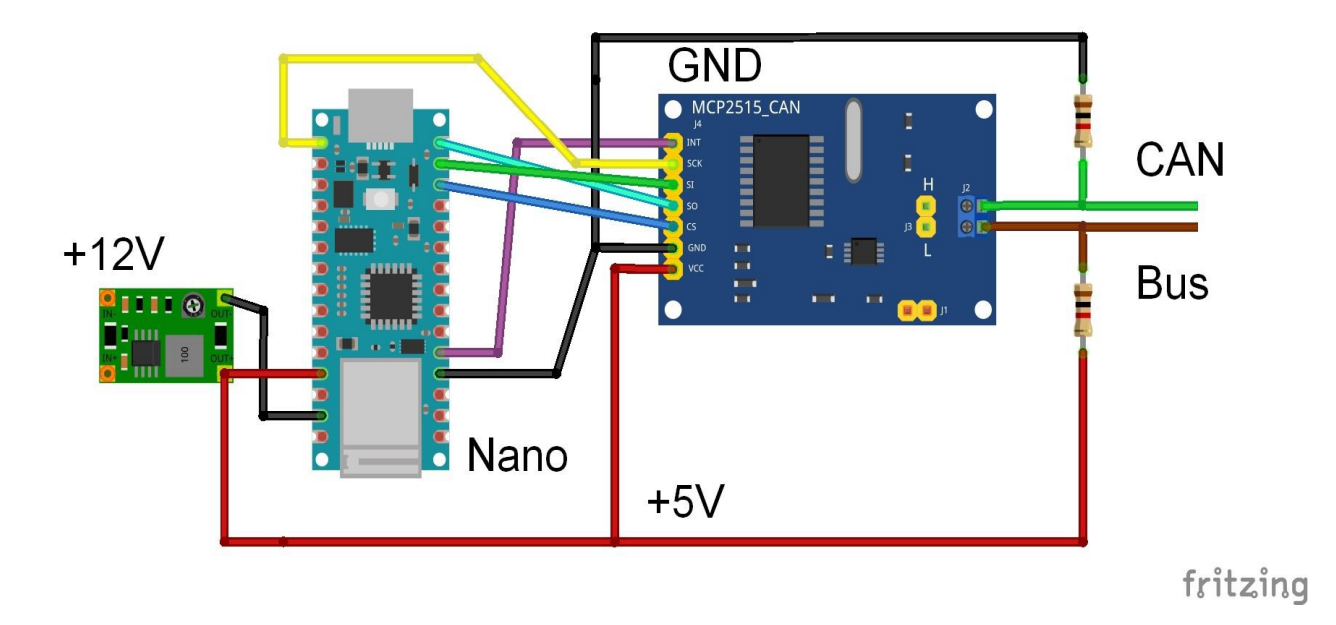

### **Links der verwendeten Bauteile und Programme:**

#### Drehring:

<https://www.pollin.de/p/drehring-kugelgelagert-aluminium-445-mm-490464>

#### Netzteil:

<https://www.pollin.de/p/schaltnetzteil-meanwell-lrs-150-12-12-v-12-5-a-352186>

#### Arduino-Nano:

[https://www.az-delivery.de/products/nano-v3-mit-ch340-arduino-kompatibel?\\_pos=1&\\_sid=bba9599fb&\\_ss=r](https://www.az-delivery.de/products/nano-v3-mit-ch340-arduino-kompatibel?_pos=1&_sid=bba9599fb&_ss=r)

#### CAN-Bus-Treiber:

[https://www.az-delivery.de/products/mcp2515-can-bus-modul?\\_pos=2&\\_sid=7bdf52987&\\_ss=r](https://www.az-delivery.de/products/mcp2515-can-bus-modul?_pos=2&_sid=7bdf52987&_ss=r)

#### Spannungregler:

[https://www.az-delivery.de/products/lm2596s-buck-converter-mit-3-digits-voltmeter-display?\\_pos=17&\\_sid=72fd7e720&\\_ss=r](https://www.az-delivery.de/products/lm2596s-buck-converter-mit-3-digits-voltmeter-display?_pos=17&_sid=72fd7e720&_ss=r)

Arduino Entwicklungsumgebung: <https://www.arduino.cc/en/software>

Das Arduino-Programm ist überraschend kurz, der Großteil der Arbeit steckt in den Libraries "SPI.h" und "mcp\_can.h" die beide frei erhältlich sind, ebenso wie die Entwicklungsumgebung womit das Programm auf den Arduino übertragen wird.

/\*\*\*\*\*\*\*\*\*\*\*\*\*\*\*\*\*\*\*\*\*\*\*\*\*\*\*\*\*\*\*\*\*\*\*\*\*\*\*\*\*\*\*\*\*\*\*\*\*\*\*\*\*\*\*\*\*\*\*\*\*\*\*\*\*\*\*\*\*\*\*\*\*\*\*\*\*\*\*\*\*\*\*\*\*\*\*\*\*\*\*\*\*\*\*\*\*\*\*\*\*\*\*\*\* BEGIN \*\*\*\*\*\*\*\*\*\*\*\*\*\*\*\*\*\*\*\*\*\*\*\*\*\*\*\*\*\*\*\*\*\*\*\*\*\*\*\*\*\*\*\*\*\*\*\*\*\*\*\*\*\*\*\*\*\*\*\*\*\*\*\*\*\*\*\*\*\*\*\*\*\*\*\*\*\*\*\*\*\*\*\*\*\*\*\*\*\*\*\*\*\*\*\*\*\*\*\*\*\*\*\*\*/ #include <mcp\_can.h> // Library einbinden #include <SPI.h> // Library einbinden MCP CAN CANO(10);  $\frac{1}{10}$  // Chip Select (CS) an Pin 10 unsigned char stmp[8] =  $\{0, 0, 0, 0, 0, 0, 0, 0\}$ ; // Datenpuffer, max 8 Byte Daten void setup(){  $CANO.begin(CAN 200KBPS) = CAN OK;$  // bei 8MHz Quarz auf MCP 2515 // CAN0.begin(CAN\_100KBPS) == CAN OK; // bei 16MHz Quarz auf MCP 2515 } void loop(){ stmp[0]=0x47; stmp[1]=0x80; CAN0.sendMsgBuf(0x271, 0, 2, stmp); // Kessy: keep alive (die wichtigste Botschaft !) delay(20); stmp[0]=0x06; stmp[1]=0x01; stmp[2]=0x00; stmp[3]=0x00; stmp[4]=0x00; stmp[5]=0x00;<br>CANO.sendMsqBuf(0x401, 0, 6, stmp); // Komfort: vorhanden und aktiv  $CANO.sendMsgBuf(0x401, 0, 6, \text{stm});$  delay(20); stmp[0]=0x71; stmp[1]=0x98; stmp[2]=0x00; stmp[3]=0x80; CAN0.sendMsgBuf(0x579, 0, 4, stmp); // Kessy: einige Flags delay(20);  $\text{stmp}[0]=0 \times 03; \text{stm}[1]=0 \times 02; \text{stm}[2]=0 \times 81; \text{stm}[3]=0 \times 80; \text{stm}[4]=0 \times C4; \text{stm}[5]=0 \times 34; \text{stm}[6]=0 \times 00;$  CAN0.sendMsgBuf(0x591, 0, 7, stmp); // Komfort: u.a. Bremsschalter delay(20); stmp[0]=0x01; stmp[1]=0x01; stmp[2]=0x00; stmp[3]=0x00; stmp[4]=0x00; stmp[5]=0x00; CANO.sendMsqBuf(0x411, 0, 6, stmp); // Kessy: vorhanden und aktiv  $CAN0$ .sendMsgBuf( $0x411$ ,  $0$ ,  $6$ , stmp); delay(20); } /\*\*\*\*\*\*\*\*\*\*\*\*\*\*\*\*\*\*\*\*\*\*\*\*\*\*\*\*\*\*\*\*\*\*\*\*\*\*\*\*\*\*\*\*\*\*\*\*\*\*\*\*\*\*\*\*\*\*\*\*\*\*\*\*\*\*\*\*\*\*\*\*\*\*\*\*\*\*\*\*\*\*\*\*\*\*\*\*\*\*\*\*\*\*\*\*\*\*\*\*\*\*\*\*\* END \*\*\*\*\*\*\*\*\*\*\*\*\*\*\*\*\*\*\*\*\*\*\*\*\*\*\*\*\*\*\*\*\*\*\*\*\*\*\*\*\*\*\*\*\*\*\*\*\*\*\*\*\*\*\*\*\*\*\*\*\*\*\*\*\*\*\*\*\*\*\*\*\*\*\*\*\*\*\*\*\*\*\*\*\*\*\*\*\*\*\*\*\*\*\*\*\*\*\*\*\*\*\*\*\*/

### **kurze Erklärung:**

Kommentare: entweder // am Anfang der Zeile, dann wird der Rest der Zeile ignoriert oder /\*.....\*/ dann wird alles dazwischen ignoriert

Es gibt nur zwei Programmteile:

"Setup" wird nur einmal beim Start durchlaufen, dabei wird das CAN-Interface initialisiert. "Loop" (Schleife) wird ständig wiederholt,

5 CAN-Botschaften mit jeweils 20ms Wartezeit dazwischen, ergibt ein 100ms Raster

Zuerst werden die zu sendenden Bytes definiert und dann mit dem Befehl: "CAN0.sendMsgBuf(Adr, Flags, Anzahl Bytes, Datenbytes)" auf den Bus geschickt.

Entscheidend sind die Adressen die im Normalfall von Kessy und Komfort-STG gesendet werden. Damit wird das Sitzsteuergerät dauerhaft aufgeweckt.

Das Protokoll mit dem das CAN-Bus-Interface betrieben wird ist in der Library "mcp\_can.h" definiert. Die Standard Schnittstelle "Serial Peripheral Interface" mit der das Interface die Befehle vom Prozessor entgegen nimmt oder abgibt ist in der Library "SPI.h" verewigt.

Der eigentliche CAN-Bus Treiber, der die relativ komplizierten Dinge wie den Handshake, das Timing und die Kollisionsvermeidung übernimmt, ist in Hardware realisiert. Viele Halbleiterhersteller haben so einen Chip auf den Markt gebracht wodurch der Umgang mit dem CAN-Bus (wie man an obigen Arduino-Programm sieht) relativ harmlos geworden ist.